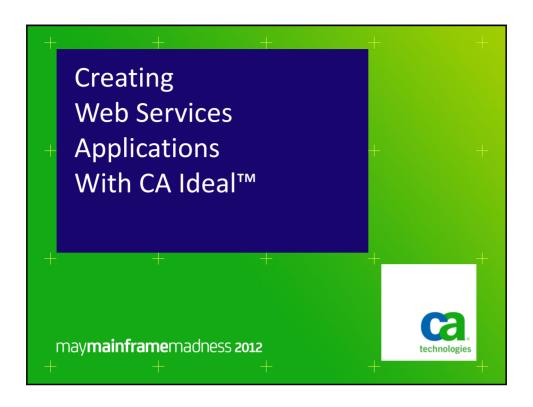

# **Creating Web Services Applications With CA Ideal™**

CA Ideal™ not only provides an outstanding application development environment for System z, it also has many features that help create Web applications. In this session, Software Architect John West covers these features and previews some possible future enhancements.

may mainframe madness 2012 Copyright © 2012 CA. All rights reserved

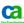

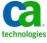

## The n-tier Approach

- Database server
- Transaction server
- Presentation server
- End-user client

maymainframemadness 2012 Copyright © 2012 CA. All rights reserved

# Ca

### **Database Server**

- Eliminates data redundancy
- Provides logging and recovery
- Supports multiple concurrent updates

maymainframemadness 2012 Copyright © 2012 CA. All rights reserved

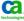

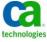

### **Transaction Server**

- Ensures completion or rollback of a "unit of work"
- Ensures minimal duration of record locks
- Should process all "business logic"
- CICS Transaction Server running Ideal fits well

may mainframe madness 2012 Copyright © 2012 CA. All rights reserved

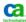

### **Presentation Server**

- Should not process "business logic"
- Can do basic validation of input
- Primary job is transformation of output
- May do session (state) management, too, if needed

maymainframemadness 2012 Copyright © 2012 CA. All rights reserved

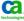

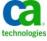

### **End-user Client**

- Generic? (e.g Web browser)
- Custom? (There's an app for that)
- May be merged with presentation server layer
- Maintenance issues
- Intranet, Internet or Cloud?

may mainframe madness 2012 Copyright © 2012 CA. All rights reserved

Ca.

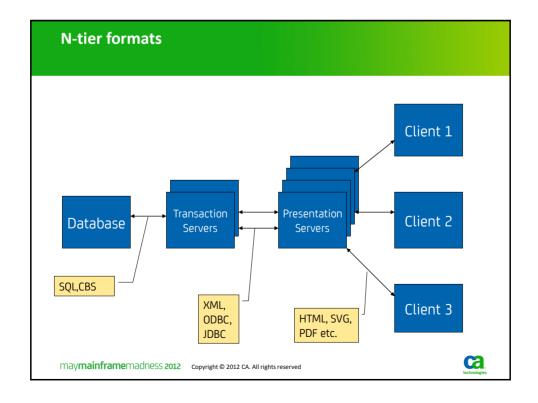

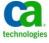

### Web services applications

- Extract parameters from request
- Retrieve or update database rows
  - Easily copied over from 3270 applications
- Build response document
  - Typically a composite from multiple tables
  - Shows current data after an update
  - If any error was detected, the error notification should be defined as an alternate element for the document

may mainframe madness 2012 Copyright © 2012 CA. All rights reserved

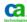

#### **CA Ideal Version 14**

- Changed from CICS Web Interface to CICS Web Support
- More 31-bit code
- Control blocks above the line, too.
- Minor enhancements for web transaction startup etc.

10 may mainframe madness 2012 copyright © 2012 CA. All rights reserved

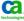

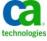

#### **CA Ideal Version 14**

— Typical web application code:

```
DO RECEIVE-REQUEST: calls @I$IPOST, uses $SUBSTR a lot
FOR FIRST CUSTOMER WHERE ...

SET WORK-FIELDS = CUSTOMER BY NAME

SET RESPONSE-HEADER = $STRING(WORK-FIELDS)

CALL @I$ABOVE ...: to append to response
FOR EACH ITEM ...

SET OTHER-FIELDS = ITEM BY NAME

SET RESPONSE-DETAIL = $STRING(OTHER-FIELDS)

CALL @I$ABOVE ...: to append some more

ENDFOR

CALL @I$ABOVE: to complete outer element

ENDFOR
```

maymainframemadness 2012 Copyright © 2012 CA. All rights reserved

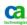

### CA Ideal roadmap

- Parse verb for improved request analysis
- Document entity to make response generation simpler
  - Like reports, declarative rather than procedural.
- Miscellaneous string-handling improvements
  - Search/replace
  - Url-encode/decode
  - Etc.

12 may**mainframe**madness **2012** copyright © 2012 CA. All rights reserved

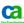

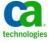

### CA Ideal roadmap

- Typical web code:

PARSE HTTP-REQUEST INTO WORK-AREA

WHEN ...: handle defaults or exceptions in-stream

**ENDPARSE** 

FOR FIRST CUSTOMER WHERE ...

PRODUCE RESPONSE.OUTER: compound XML element

FOR EACH ITEM ...

PRODUCE RESPONSE.INNER: another element within the above

**ENDFOR** 

**ENDFOR** 

13 may mainframe madness 2012 Copyright © 2012 CA. All rights reserved

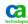

### for more information

- Check out all the other CA Datacom and CA Ideal information in the CA Datacom booth
- Be sure to see the CA Datacom 2012+ session, given by Kevin Shuma, available on-demand.
- Visit and join the CA Datacom (CADRE) Global User Community at <a href="http://ca.com/communities">http://ca.com/communities</a>

14 may**mainframe**madness **2012** 

Copyright © 2012 CA. All rights reserved

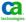

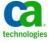

## legal notice

© Copyright CA 2012. All rights reserved. All trademarks, trade names, service marks and logos referenced herein belong to their respective companies. No unauthorized use, copying or distribution permitted.

THIS PRESENTATION IS FOR YOUR INFORMATIONAL PURPOSES ONLY. CA assumes no responsibility for the accuracy or completeness of the information. TO THE EXTENT PERMITTED BY APPLICABLE LAW, CA PROVIDES THIS DOCUMENT "AS IS" WITHOUT WARRANTY OF ANY KIND, INCLUDING, WITHOUT LIMITATION, ANY IMPLIED WARRANTIES OF MERCHANTABILITY, FITNESS FOR A PARTICULAR PURPOSE, OR NONINFRINGEMENT. In no event will CA be liable for any loss or damage, direct or indirect, in connection with this presentation, including, without limitation, lost profits, lost investment, business interruption, goodwill, or lost data, even if CA is expressly advised of the possibility of such damages.

Certain information in this presentation may outline CA's general product direction. This presentation shall not serve to (i) affect the rights and/or obligations of CA or its licensees under any existing or future written license agreement or services agreement relating to any CA software product; or (iii) amend any product documentation or specifications for any CA software product. The development, release and timing of any features or functionality described in this presentation remain at CA's sole discretion.

Notwithstanding anything in this presentation to the contrary, upon the general availability of any future CA product release referenced in this presentation, CA may make such release available (i) for sale to new licensees of such product; and (ii) in the form of a regularly scheduled major product release. Such releases may be made available to current licensees of such product who are current subscribers to CA maintenance and support on a when and if-available basis.

maymainframemadness 2012

Copyright © 2012 CA. All rights reserved.

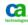

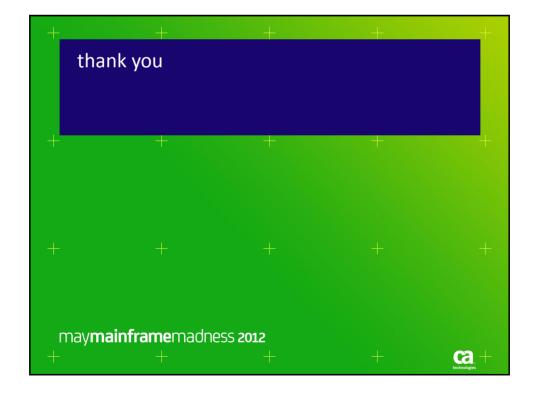

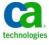